## Objectifs et compétences à acquérir :

### **Créer une infographie**

- **Apprendre ce qu'est une infographie**
- **Choisir un site pour réaliser l'infographie**
- **Présenter l'infographie à la classe**

#### **Qu'est-ce qu'une infographie ?**

Les infographies permettent de visualiser plus facilement un ensemble de données parfois complexe. Une image est parfois plus parlante qu'un long discours ! Elles permettent de comprendre en un coup d'œil les principaux enseignements d'une étude quantitative par exemple. Certains utilisent également ce type de visualisation pour présenter leurs compétences au sein d'un CV original. De nombreux services existent pour réaliser facilement une infographie.

#### Réaliser une infographie en ligne

# [Infogr.am](http://infogr.am/)

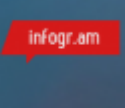

Une référence, puisque l'outil a déjà permis de créer plus de 340 000 infographies ! En quelques clics, vous pouvez importer des données provenant de fichiers Excel ou CSV. De nombreux visuels personnalisables sont disponibles, tels que des diagrammes, des graphiques, des jauges et autres cartes. A tester, le rendu est très sympa !

## Piktochart

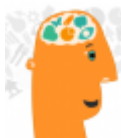

Ici aussi, il s'agit d'une référence : plus de 100 000 comptes ont été créés sur le site, vous pouvez donc utiliser le service les yeux fermés ! L'éditeur est très ergonomique, on regrettera simplement le manque de thèmes. Une version gratuite et suffisante existe, l'offre payante étant plutôt réservée aux professionnels et aux entreprises.

## Easel.ly

#### easelly

Il s'agit d'un outil très facile à prendre en main, qui permet de réaliser une infographie facilement. Le service permet de glisser-déposer des images avant de les agencer. Vous pouvez commencer par une page blanche ou choisir l'un des nombreux thèmes prédéfinis. Des diagrammes et autres graphiques sont également personnalisables.

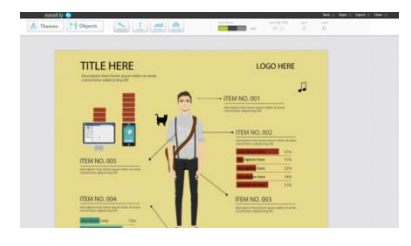

#### Travail à faire :

Après avoir recensé tous les évènements commerciaux qui se déroulent en France et qui génèrent du trafic dans les magasins, donc du chiffre d'affaires, vous choisirez celui qui vous plait le plus et préparerez à l'aide d'un des sites cités en page 1, une infographie que vous présenterez à la classe par la suite.

Pour réaliser ce travail, il vous faudra rechercher sur internet quelques informations qui pourront illustrer votre infographie (voir exemple réalisé par le professeur en page 3).

Option : si, toutefois, aucun évènement commercial ne vous convient, vous avez la possibilité de choisir un autre sujet (à faire valider par le professeur) : une marque, un produit... ou tout autre sujet qui vous motive vraiment.

#### Les évènements commerciaux en France :

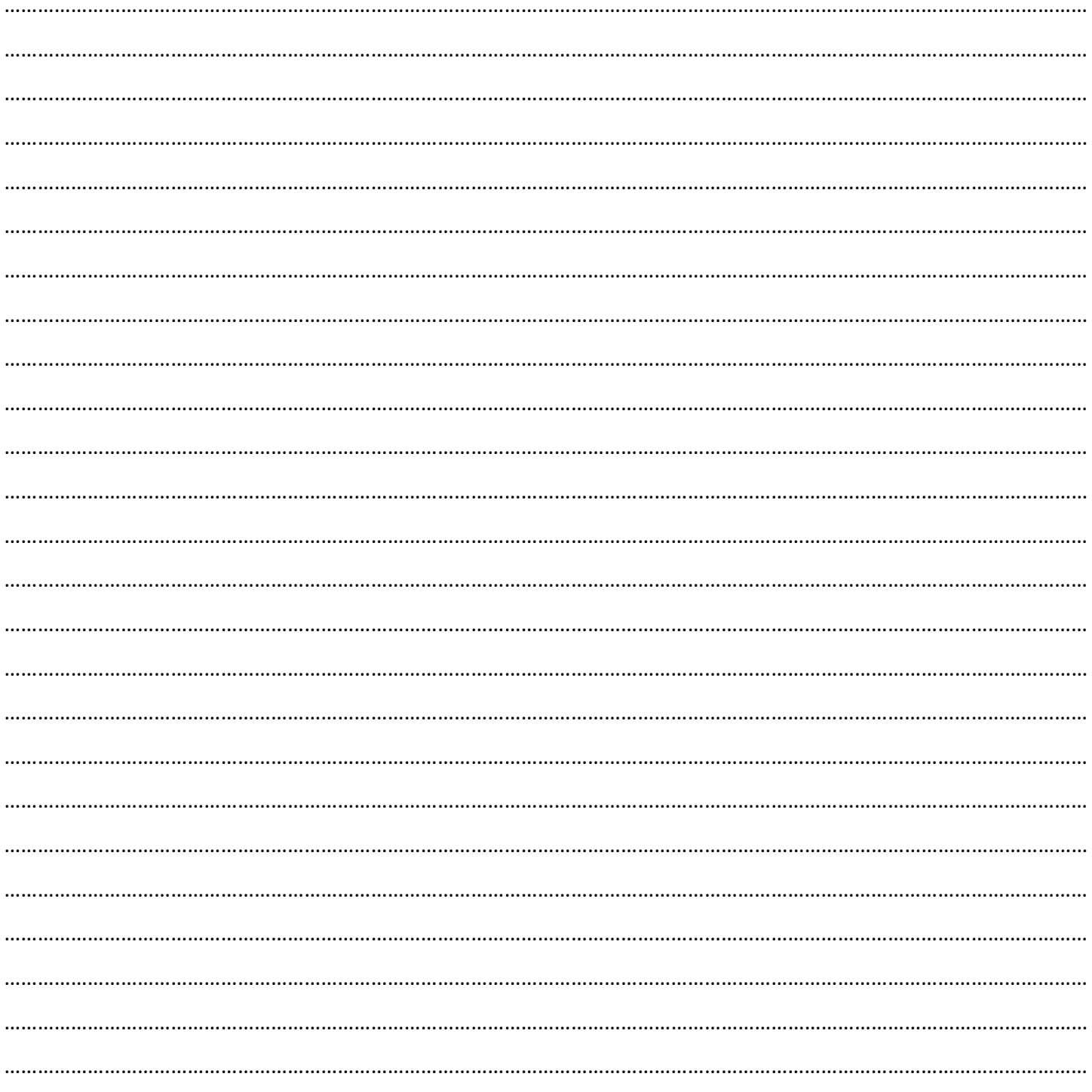

#### **Exemple d'infographie**

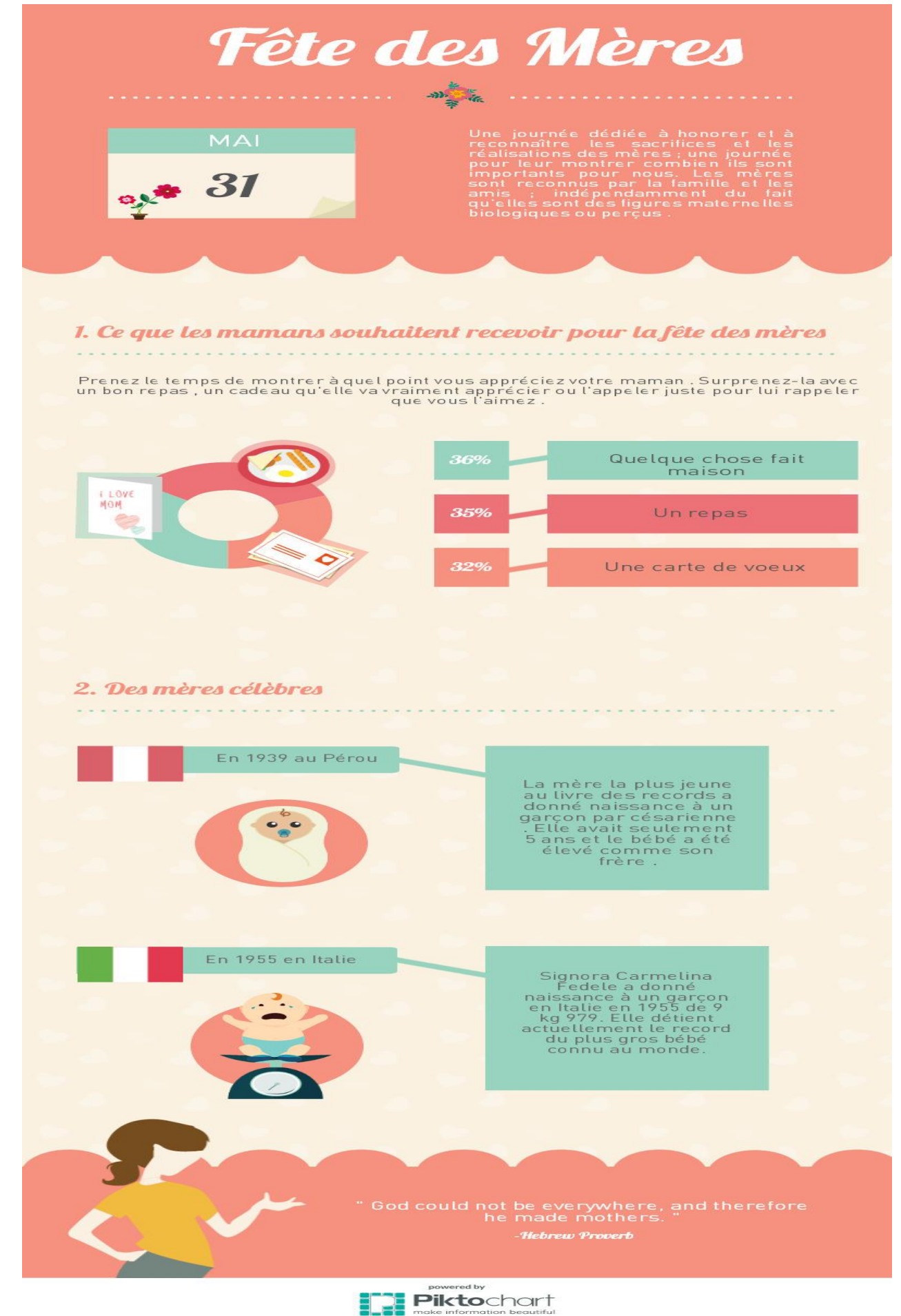

### **BRAINSTORMING OU PRISE DE NOTES**

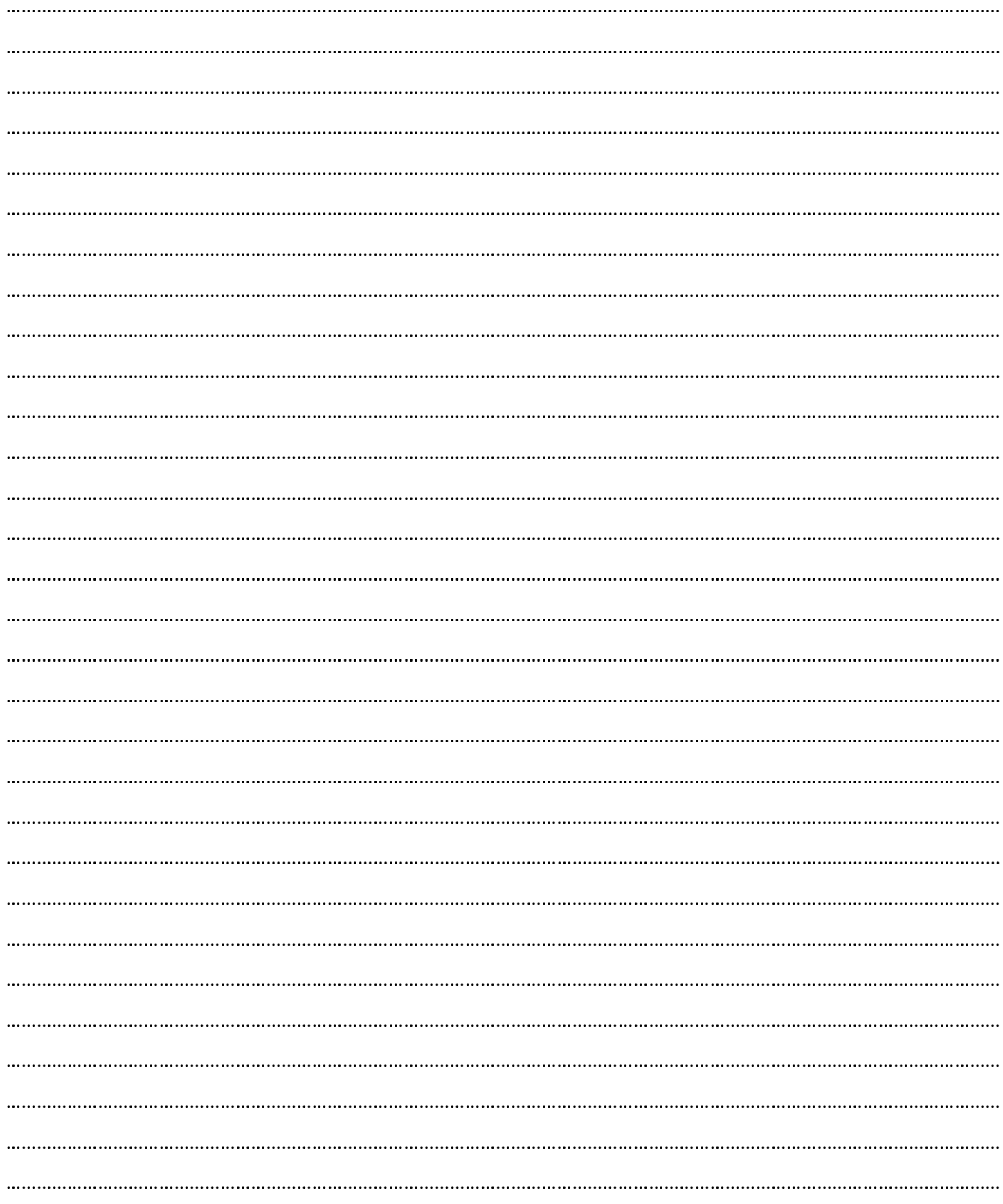